### **Dynect Documentation**

*Release 0.0.5*

**Jorge E. Cardona**

January 07, 2012

## **CONTENTS**

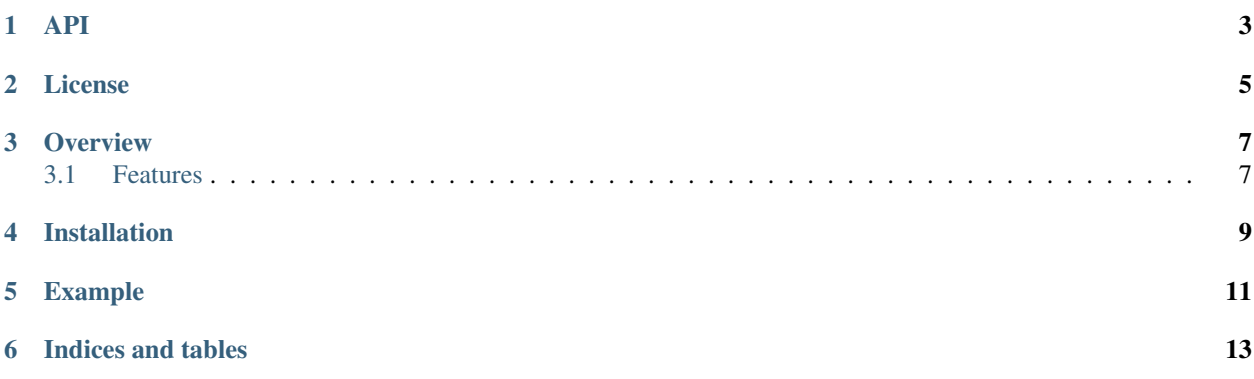

Date January 07, 2012

#### **ONE**

### **API**

<span id="page-6-0"></span>class dynect.**Dynect**(*customer*, *username*, *password*, *zone*) Wrapper to all the interactions with the API.

**add\_address**(*fqdn*, *address*, *ttl=0*) Add a new address to a domain.

**check\_errors**(*response*) Check some common errors.

**get\_node**(*fqdn*) Get a node from the fqdn.

**hook\_response**(*response*) Detect any failure.

**list\_address**(*domain*) Get the list of addresses of a single domain.

**publish**() Publish last changes.

**remove\_address**(*fqdn*, *address*) Remove an address of a domain.

class dynect.**DynectRecord**(*dyn*, *data=None*, *url=None*)

**delete**() Delete the record.

classmethod **from\_data**(*dyn*, *data*) Create address from data retrieved from API.

classmethod **from\_url**(*dyn*, *url*) Create address from a url, this is lazy.

class dynect.**Address**(*dyn*, *data=None*, *url=None*) Define a lazy-object to get address information.

class dynect.**Node**(*dyn*, *fqdn*)

#### **delete**()

Delete the address.

### **LICENSE**

<span id="page-8-0"></span>Copyright (c) 2012-2012 Jorge E. Cardona <jorgeecardona@gmail.com> All rights reserved.

Redistribution and use in source and binary forms, with or without modification, are permitted provided that the following conditions are met:

- \* Redistributions of source code must retain the above copyright notice, this list of conditions and the following disclaimer.
- \* Redistributions in binary form must reproduce the above copyright notice, this list of conditions and the following disclaimer in the documentation and/or other materials provided with the distribution.

THIS SOFTWARE IS PROVIDED BY THE COPYRIGHT HOLDERS AND CONTRIBUTORS "AS IS" AND ANY EXPRESS OR IMPLIED WARRANTIES, INCLUDING, BUT NOT LIMITED TO, THE IMPLIED WARRANTIES OF MERCHANTABILITY AND FITNESS FOR A PARTICULAR PURPOSE ARE DISCLAIMED. IN NO EVENT SHALL THE COPYRIGHT HOLDER OR CONTRIBUTORS BE LIABLE FOR ANY DIRECT, INDIRECT, INCIDENTAL, SPECIAL, EXEMPLARY, OR CONSEQUENTIAL DAMAGES (INCLUDING, BUT NOT LIMITED TO, PROCUREMENT OF SUBSTITUTE GOODS OR SERVICES; LOSS OF USE, DATA, OR PROFITS; OR BUSINESS INTERRUPTION) HOWEVER CAUSED AND ON ANY THEORY OF LIABILITY, WHETHER IN CONTRACT, STRICT LIABILITY, OR TORT (INCLUDING NEGLIGENCE OR OTHERWISE) ARISING IN ANY WAY OUT OF THE USE OF THIS SOFTWARE, EVEN IF ADVISED OF THE POSSIBILITY OF SUCH DAMAGE.

**THREE**

### **OVERVIEW**

<span id="page-10-0"></span>dynect is a library to use the Dyn API to manage the DNS Lite service.

#### <span id="page-10-1"></span>**3.1 Features**

- Easy to use.
- Pool connection thanks to urllib3 and requests.

**FOUR**

### **INSTALLATION**

<span id="page-12-0"></span>To install the last version use pip:

pip install dynect

**FIVE**

### **EXAMPLE**

<span id="page-14-0"></span>You can use it to create a new record:

**from dynect import** Dynect dyn = Dynect('customer', 'username', 'password', 'zone.com') record = dyn.add\_address('www.zone.com', '1.1.1.1') dyn.publish()

**SIX**

# **INDICES AND TABLES**

- <span id="page-16-0"></span>• *genindex*
- *modindex*
- *search*